# Python List, dictionaries, tuple, string methods Cheat Sheet by [srinivas.ram](http://www.cheatography.com/srinivas-ram/) via [cheatography.com/183208/cs/38138/](http://www.cheatography.com/srinivas-ram/cheat-sheets/python-list-dictionaries-tuple-string-methods)

### Python Lists

List

To Create a List: thislist = ["apple", "banana", "cherry"] print(thislist) output:: ['apple', 'banana', 'cherry'] A list can contain different data types:: Example:: list1 = ["abc", 34, True, 40, "male"] What is the data type of a list? mylist = ["apple", "banana", "cherry"] print(type(mylist)) output:: < class 'list'> List items can be accessed by referring to the index number: thislist = ["apple", "banana", "cherry"] print(thislist[1]) output:: banana To change the value of a specific item, refer to the index number: thislist = ["apple", "banana", "cherry"] thislist[1] = "blackcurrant" print(thislist) output:: ['apple', 'blackcurrant', 'cherry'] To add an item to the end of the list, use the append() method: thislist = ["apple", "banana", "cherry"] thislist.append("orange") print(thislist) output:: ['apple', 'banana', 'cherry', 'orange']

## Python Lists (cont)

To append elements from another list to the current list, use the extend() method. list\_A = ["apple", "banana", "cherry"] list\_B = ["mango", "pineapple", "papaya"] list\_A.extend(list\_B) print(list\_A) output:: ['apple', 'banana', 'cherry', 'mango', 'pinea‐ pple', 'papaya'] The remove() method removes the specified item. list A = ["apple", "banana", "cherry"] list\_A.remove("banana") print(list\_A) output:: ['apple', 'cherry'] The pop() method removes the specified index with out idex it will remove last item list\_A = ["apple", "banana", "cherry"] list\_A.pop(1) print(list\_A) output:: ['apple', 'cherry'] The \*\*del keyword removes the specified index Also delete the list completely thislist = ["apple", "banana", "cherry"] del thislist[0] print(thislist) output::['banana', 'cherry'] The clear() method empties the list. thislist = ["apple", "banana", "cherry"] thislist.clear() print(thislist) output::[] loop through the list items by using a for loop:

By srinivas.ram [cheatography.com/srinivas](http://www.cheatography.com/srinivas-ram/)ram/

Not published yet. Last updated 8th April, 2023. Page 1 of 7.

### Python Lists (cont)

thislist = ["apple", "banana", "cherry"] for x in thislist: print(x) output:: apple banana cherry loop through the list items by referring to their index number. Use the range() and len() functions to create a suitable iterable. thislist = ["apple", "banana", "cherry"] for i in range(len(thislist)): print(thislist[i]) output:: apple banana cherry loop through the list items by using a while loop. thislist = ["apple", "banana", "cherry"]  $i = 0$ while i < len(thislist): print(thislist[i])  $i = i + 1$ output :: apple banana cherry List Comprehension offers the shortest syntax for looping through lists: thislist = ["apple", "banana", "cherry"] [print(x) for x in thislist] output:: apple banana cherry List comprehension offers a shorter syntax when you want to create a new list based on the values of an existing list.

# Python List, dictionaries, tuple, string methods Cheat Sheet by [srinivas.ram](http://www.cheatography.com/srinivas-ram/) via [cheatography.com/183208/cs/38138/](http://www.cheatography.com/srinivas-ram/cheat-sheets/python-list-dictionaries-tuple-string-methods)

### Python Lists (cont)

Without list comprehension fruits = ["apple", "banana", "cherry", "kiwi", "‐ mango"]  $newlist = []$ for x in fruits: if "a" in x: newlist.append(x) print(newlist) With list comprehension you can do all that with only one line of code fruits = ["apple", "banana", "cherry", "kiwi", "‐ mango"] newlist =  $[x for x in fruits if "a" in x]$ print(newlist) sort() method that will sort the list alphanumerically, ascending, by default: thislist = ["orange", "mango", "kiwi", "pineap‐ ple", "banana"] thislist.sort() print(thislist) output:: ['banana', 'kiwi', 'mango', 'orange', 'pinea‐ pple'] To make a copy, one way is to use the builtin List method copy(). thislist = ["apple", "banana", "cherry"] mylist = thislist.copy() print(mylist) output::['apple', 'banana', 'cherry'] List count() Method Return the number of times the value "che‐ rry" appears in the fruits list:

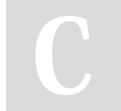

By srinivas.ram [cheatography.com/srinivas](http://www.cheatography.com/srinivas-ram/)ram/

## Python Lists (cont)

fruits = ['apple', 'banana', 'cherry']  $x =$  fruits.count("cherry") output:: 1

There are some list methods that will change the order, but in general: the order of the items will not change.

### Dictionaries in Python

Dictionaries are used to store data values in key:value pairs. It is a collection which is ordered\*, changeable and do not allow duplicates. Create and print a dictionary:

thisdict = { "brand": "Ford", "model": "Mus‐ tang", "year": 1964 } print(thisdict)

#### output

{'brand': 'Ford', 'model': 'Mustang', 'year': 1964} You can access the items of a dictionary by referring to its key name, inside square brackets: thisdict = { "brand": "Ford", "model": "Mus‐ tang", "year": 1964 } x = thisdict["model"] print(x) output::Mustang The keys() method will return a list of all the keys in the dictionary. thisdict = { "brand": "Ford", "model": "Mus‐ tang", "year": 1964 }  $x = \text{thisdict}$ .keys() print(x) output:: dict\_keys(['brand', 'model', 'year'])

Not published yet. Last updated 8th April, 2023. Page 2 of 7.

### Dictionaries in Python (cont)

The values() method will return a list of all the values in the dictionary. thisdict = { "brand": "Ford", "model": "Mus‐ tang", "year": 1964 }  $x = \text{thisdict}$ .values() print(x) output::dict\_values(['Ford', 'Mustang', 1964]) we can change the value of a specific item by referring to its key name: thisdict = { "brand": "Ford", "model": "Mus‐ tang", "year": 1964 } thisdict["year"] = 2018 print(thisdict) output::{'brand': 'Ford', 'model': 'Mustang', 'year': 2018} The update() method will update the dictionary with the items from the given argument. thisdict = { "brand": "Ford", "model": "Mus‐ tang", "year": 1964 } thisdict.update({"year": 2020}) print(thisdict) output::{'brand': 'Ford', 'model': 'Mustang', 'year': 2020} Adding an item to the dictionary is done by using a new index key and assigning a value to it: thisdict = {"brand": "Ford", "model": "Mustan‐ g", "year": 1964 } thisdict["color"] = "red" print(thisdict) output:: {'brand': 'Ford', 'model': 'Mustang', 'year': 1964, 'color': 'red'}

## Python List, dictionaries, tuple, string methods Cheat Sheet by [srinivas.ram](http://www.cheatography.com/srinivas-ram/) via [cheatography.com/183208/cs/38138/](http://www.cheatography.com/srinivas-ram/cheat-sheets/python-list-dictionaries-tuple-string-methods)

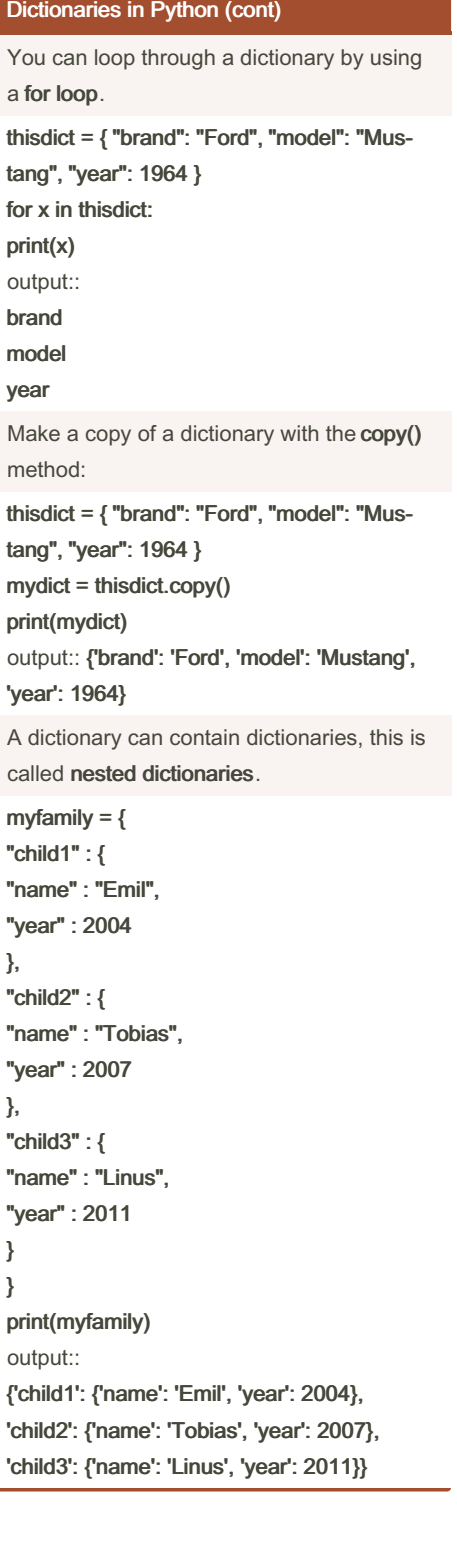

By srinivas.ram [cheatography.com/srinivas](http://www.cheatography.com/srinivas-ram/)ram/

### Dictionaries in Python (cont)

To access items from a nested dictionary, you use the name of the dictionaries, starting with the outer dictionary: myfamily  $=$  { "child1" : { "name" : "Emil", "year" : 2004 }, "child2" : { "name" : "Tobias", "year" : 2007 }, "child3" : { "name" : "Linus", "year" : 2011 } } print(myfamily["child2"]["name"]) output::Tobias setdefault() Method  $car = \{$ "brand": "Ford", "model": "Mustang", "year": 1964 } x = car.setdefault("model", "Bronco") print(x) output:: Mustang

As of Python version 3.7, dictionaries are ordered. In Python 3.6 and earlier, dictionaries are unordered.

### Python Strings

### **Strings**

Strings in python are surrounded by either single quotation marks, or double quotation marks. Example:: print("Hello") print('Hello') output:: Hello Hello Assign String to a Variable

Not published yet. Last updated 8th April, 2023. Page 3 of 7.

### Python Strings (cont)

Example:: a = "Hello" print(a) output:: {nl}} Hello Multiline Strings Example:: a = """Lorem ipsum dolor sit amet, consectetur adipiscing elit, sed do eiusmod tempor incididunt {nl}} ut labore et dolore magna aliqua.""" print(a) output:: Lorem ipsum dolor sit amet, consectetur adipiscing elit, sed do eiusmod tempor incididunt ut labore et dolore magna aliqua. Strings are Arrays Example:: Get the character at position 1 (remember that the first character has the position 0): a = "Hello, World!" print(a[1]) {nl}}output:: e Looping Through a String Example:: for x in "banana": print(x) output:: {nl}}output:: \*\*b a n a n a String Length The len() function returns the length of a string: Example:: a = "Hello, World!" print(len(a)) output:: 13

Check String

Python Strings (cont)

# Python List, dictionaries, tuple, string methods Cheat Sheet by [srinivas.ram](http://www.cheatography.com/srinivas-ram/) via [cheatography.com/183208/cs/38138/](http://www.cheatography.com/srinivas-ram/cheat-sheets/python-list-dictionaries-tuple-string-methods)

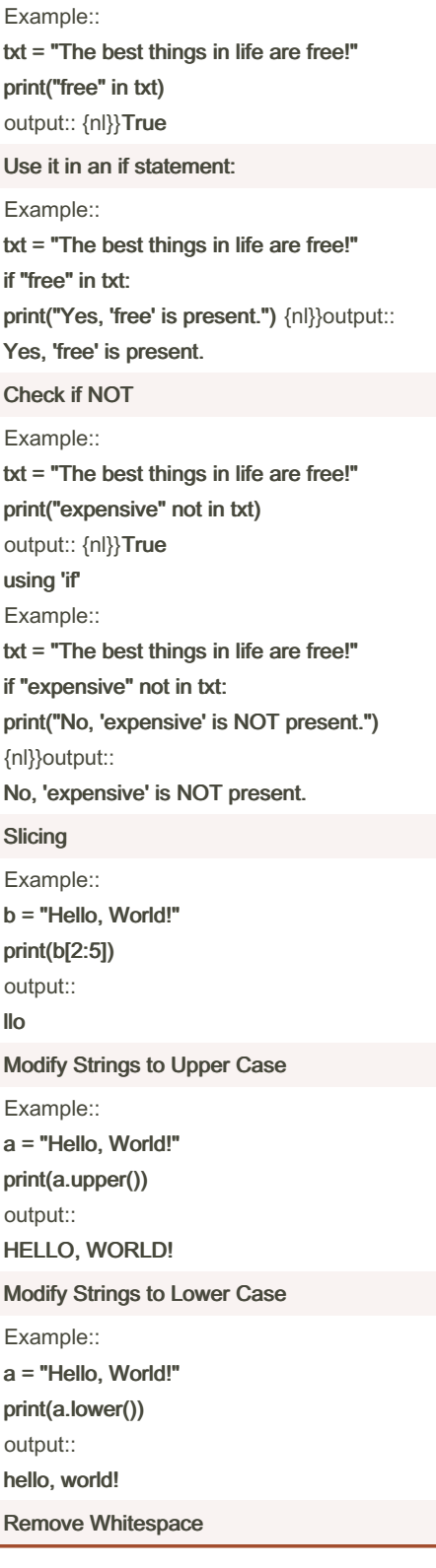

By srinivas.ram

ram/

[cheatography.com/srinivas-](http://www.cheatography.com/srinivas-ram/)

The strip() method removes any whitespace from the beginning or the end: Example:: a = " Hello, World! " print(a.strip()) output:: Hello, World! Replace String Example:: a = "Hello, World!" print(a.replace("H", "J")) output:: Jello, World! Split String Example:: a = "Hello, World!"  $b = a.split",")$ print(b) output:: ['Hello', ' World!'] String Concatenation Example:: a = "Hello" b = "World"  $c = a + b$ print(c) output:: **HelloWorld** To add a space between them, add a " ": Example:: a = "Hello" b = "World"  $c = a + " " + b$ print(c) output:: Hello World Format - Strings

Python Strings (cont)

Not published yet. Last updated 8th April, 2023. Page 4 of 7.

Python Strings (cont)

```
Use the format() method to insert numbers
into strings:
Example::
age = 30
txt = "My name is Srinivas, and I am \}"
print(txt.format(age))
output::
My name is Srinivas, and I am 30
You can use index numbers {0} to be sure
the
arguments are placed in the correct placeh‐
olders:
Example::
quantity = 3itemno = 567
price = 49.95
myorder = "I want to pay \{2\} dollars for \{0\}pieces of item {1}."
print(myorder.format(quantity, itemno,
price))
output::
I want to pay 49.95 dollars for 3 pieces of
item 567
Escape Characters
The escape character allows you to use
double quotes
when you normally would not be allowed:
Example::
txt = "Iam \"Important\" in this line."
print(txt)
output::
Iam "Important" in this line
Capitalize() Method In Strings
The first character is converted to upper
case, and
the rest are converted to lower case:
Example::
txt = "python is FUN!"
x = txt.capitalize()print (x)
output::
Python is fun!
String count() Method
```
## Python List, dictionaries, tuple, string methods Cheat Sheet by [srinivas.ram](http://www.cheatography.com/srinivas-ram/) via [cheatography.com/183208/cs/38138/](http://www.cheatography.com/srinivas-ram/cheat-sheets/python-list-dictionaries-tuple-string-methods)

Tuples In Python

single variable.

unchangeable.

print(thistuple).

Tuple Items

index [0],

Ordered

order,

**Unchangeable** 

cannot change,

been created. Allow Duplicates

Example::

apple", "cherry") print(thistuple) output::

Example::

Tuples are used to store multiple items in a

A tuple is a collection which is ordered and

Tuples are written with round brackets.

thistuple = ("apple", "banana", "cherry")

Tuple items are ordered, unchangeable,

Tuple items are indexed, the first item has

output::('apple', 'banana', 'cherry')

the second item has index [1] etc.

and that order will not change.

When we say that tuples are ordered, it means that the items have a defined

Tuples are unchangeable, meaning that we

add or remove items after the tuple has

thistuple = ("apple", "banana", "cherry", "‐

('apple', 'banana', 'cherry', 'apple', 'cherry')

and allow duplicate values.

Tuple:

#### Python Strings (cont)

Return the number of times the value "app‐ le" appears in the string: Example:: txt = "I love apples, apple are my favorite fruit" x = txt.count("apple") print(x) output::  $\overline{2}$ String endswith() Method Example:: txt = "Hello, welcome to my world."  $x = \text{txt.endswith}("")$ print(x) output:: True String find() Method Example:: txt = "Hello, welcome to my world."  $x = \text{txt.find("welcome")}$ print(x) output:: 7 String isalnum() Method Example:: txt = "Company12"  $x = \text{txt.isalnum}()$ print(x) output:: **True** String isalpha() Method Example:: txt = "CompanyX"  $x = \text{txt.isalpha()}$ print(x) output:: **True** Strings in python are surrounded by either

single quotation marks, or double quotation marks.

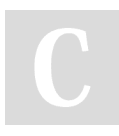

By srinivas.ram [cheatography.com/srinivas](http://www.cheatography.com/srinivas-ram/)ram/

Not published yet. Last updated 8th April, 2023. Page 5 of 7.

Sponsored by CrosswordCheats.com Learn to solve cryptic crosswords! <http://crosswordcheats.com>

#### Tuples In Python (cont)

#### Create Tuple With One Item

To create a tuple with only one item, you have to add a comma after the item, otherwise Python will not recognize it as a tuple.

thistuple = ("apple",) print(type(thistuple)) #NOT a tuple thistuple = ("apple") print(type(thistuple)) output:: <class 'tuple'> <class 'str'>

Access Tuple Items

Print the second item in the tuple: thistuple = ("apple", "banana", "cherry") print(thistuple[1]) output:: banana

#### Change Tuple Values

Once a tuple is created, you cannot change its values as they are called immutable. But there is a workaround. You can convert the tuple into a list, change the list, and convert the list back into a tuple. x = ("apple", "banana", "cherry")  $y =$  list(x) y[1] = "kiwi"  $x = \text{tuple}(y)$ print(x) output:: ("apple", "kiwi", "cherry")

Add tuple to a tuple.

## Python List, dictionaries, tuple, string methods Cheat Sheet by [srinivas.ram](http://www.cheatography.com/srinivas-ram/) via [cheatography.com/183208/cs/38138/](http://www.cheatography.com/srinivas-ram/cheat-sheets/python-list-dictionaries-tuple-string-methods)

### Tuples In Python (cont)

#### Example::

Create a new tuple with the value "orange", and add that tuple: thistuple = ("apple", "banana", "cherry")  $y =$  ("orange",) thistuple  $+= v$ print(thistuple) output:: ('apple', 'banana', 'cherry', 'orange') Unpacking a Tuple When we create a tuple, we normally assign values to it. This is called "packing" a tuple: Packing a tuple: fruits = ("apple", "banana", "cherry") print(fruits) output:: ('apple', 'banana', 'cherry') But, in Python, we are also allowed to extract the values back into variables. This is called "unpacking": unpack Tuple fruits = ("apple", "banana", "cherry")

(green, yellow, red) = fruits print(green) print(yellow) print(red) output:: apple banana cherry Using Asterisk\*

> By srinivas.ram [cheatography.com/srinivas](http://www.cheatography.com/srinivas-ram/)ram/

Tuples In Python (cont)

If the number of variables is less than the number of values, you can add an \* to the variable name and the values will be assigned to the variable as a list: Example:: fruits = ("apple", "banana", "cherry", "str‐ awberry", "raspberry") (green, yellow, \*red) = fruits print(green) print(yellow) print(red) output:: apple banana ['cherry', 'strawberry', 'raspberry'] Loop Through a Tuple You can loop through the tuple items by using a for loop. Example:: thistuple = ("apple", "banana", "cherry") for x in thistuple: print(x) output:: apple banana cherry Loop Through the Index Numbers In Tuples Use the range() and len() functions to create a suitable iterable. Example:: thistuple = ("apple", "banana", "cherry") for i in range(len(thistuple)): print(thistuple[i]) output:: apple banana cherry Using a While Loop In Tuples

Not published yet. Last updated 8th April, 2023. Page 6 of 7.

### Tuples In Python (cont)

Example:: thistuple = ("apple", "banana", "cherry")  $i = 0$ while  $i$  < len(thistuple): print(thistuple[i])  $i = i + 1$ output:: apple banana cherry Join Two Tuples To join two or more tuples you can use the + operator: Example:: tuple1 =  $("a", "b", "c")$  $tuple2 = (1, 2, 3)$  $tuple3 = tuple1 + tuple2$ print(tuple3) output:: ('a', 'b', 'c', 1, 2, 3) Multiply Tuples Example:: fruits = ("apple", "banana", "cherry") mytuple = fruits \* 2 print(mytuple) output:: ('apple', 'banana', 'cherry', 'apple', 'banana', 'cherry') Tuple count() Method Example:: thistuple =  $(1, 3, 7, 8, 7, 5, 4, 6, 8, 5)$  $x =$  thistuple.count(5) print(x) output::  $\overline{2}$ 

Tuple index() Method

### Tuples In Python (cont)

Example::

thistuple = (1, 3, 7, 8, 7, 5, 4, 6, 8, 5)  $x =$  thistuple.index(8) print(x) output:: 3

When creating a tuple with only one item, remember to include a comma after the item, otherwise it will not be identified as a tuple.

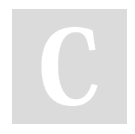

### By srinivas.ram

[cheatography.com/srinivas](http://www.cheatography.com/srinivas-ram/)ram/

Not published yet. Last updated 8th April, 2023. Page 7 of 7.